## IMMP skills - kiosk mode

Kiosk mode forces the user to use buttons - they can't just press the spacebar and move from slide to slide.

This is **essential** for an IMMP piece of work

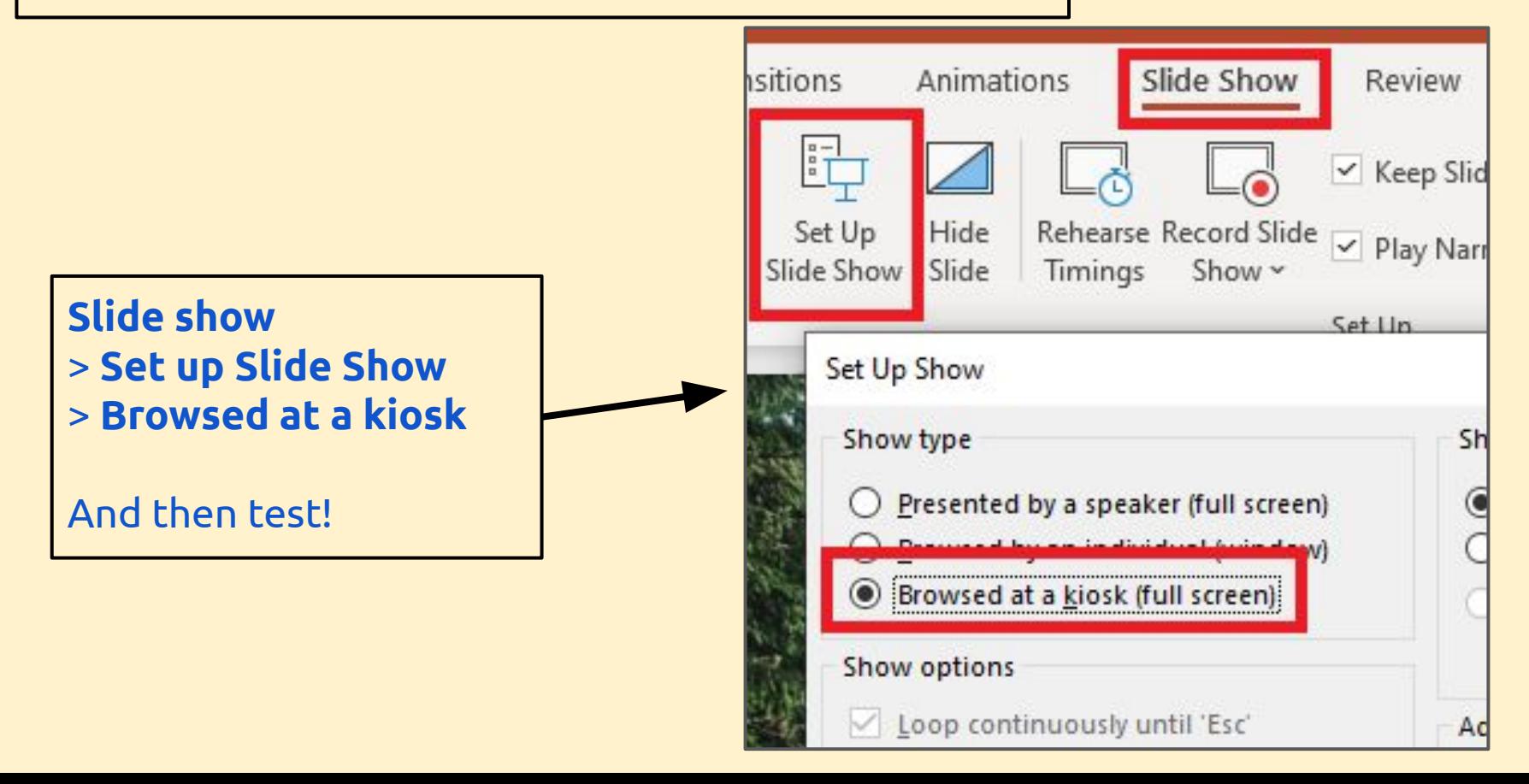

## IMMP skills - blank slides

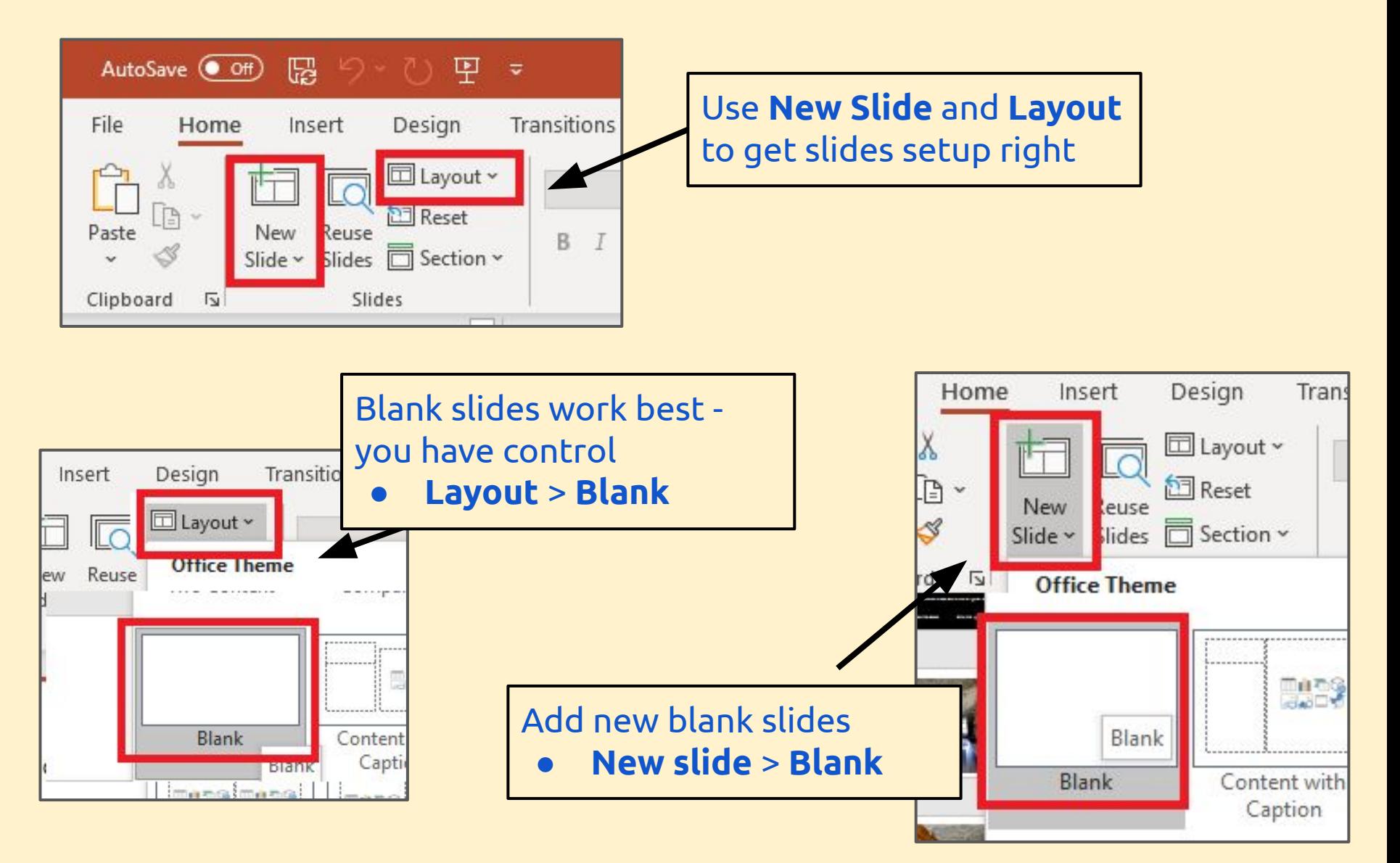